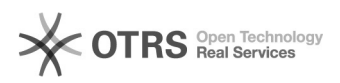

## Hook-Points zur Individualanpassung von magnalister nutzen - osCommerce basierende Systeme

06.05.2024 18:40:15

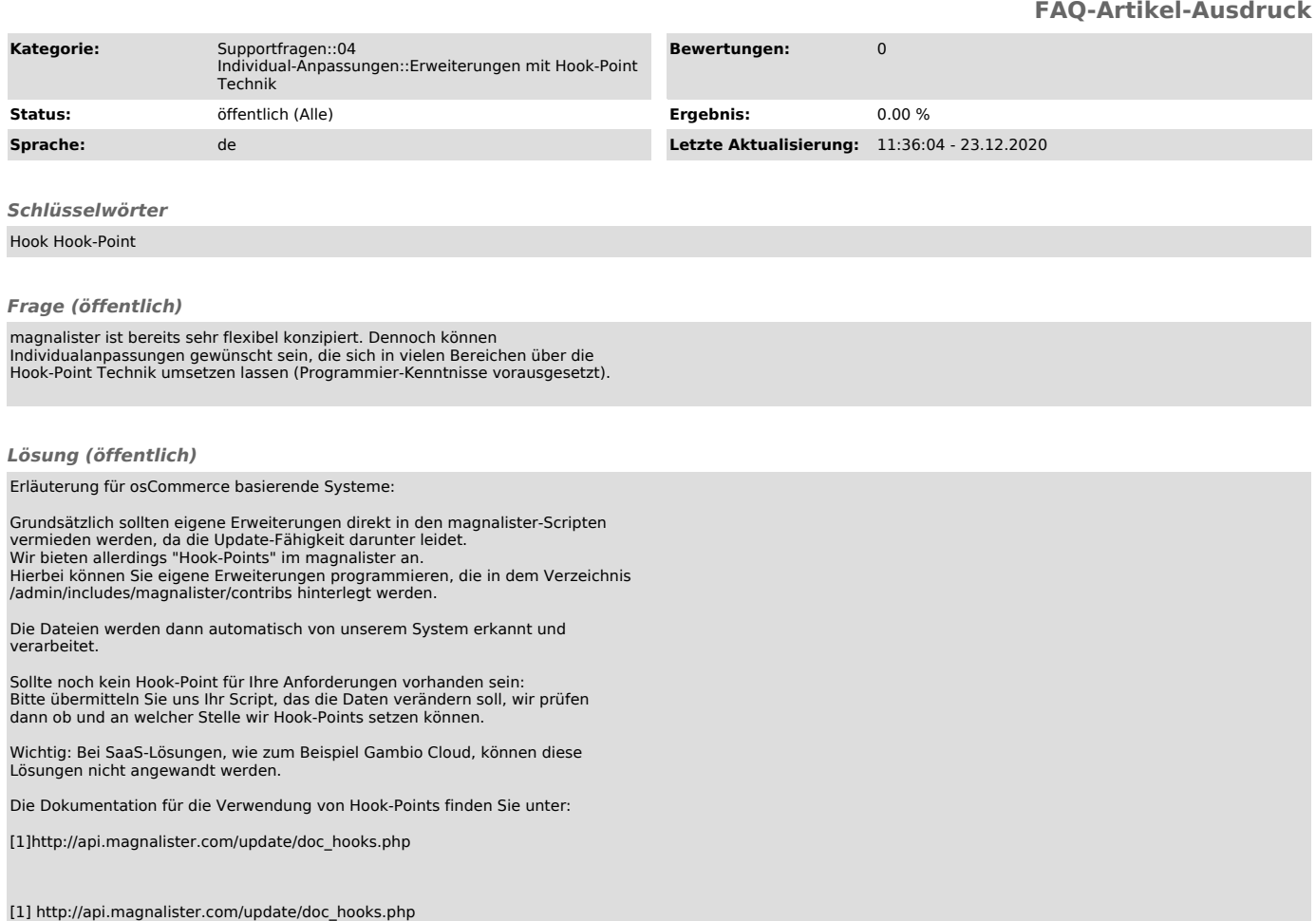